# **NOTICE TECHNIQUE des données sur la qualité de l'air mises à disposition par les Associations agréées de surveillance de la qualité de l'air**

Présentation des jeux de données et des métadonnées associées

> **Fédération des associations** de surveillance de la<br>qualité de l'air

Version février 2024

## TABLE DES MATIERES

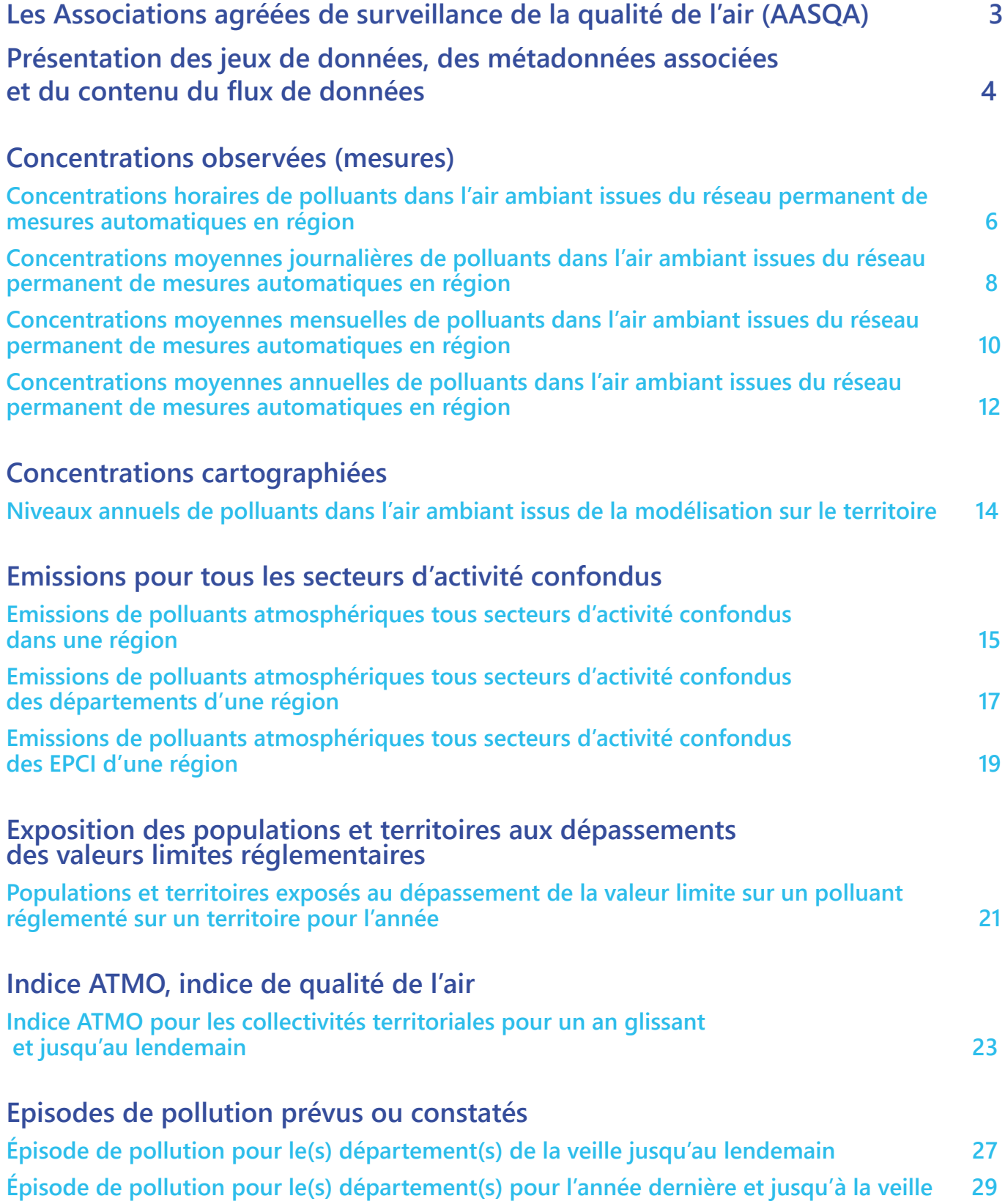

## **Les Associations agréées de surveillance de la qualité de l'air (AASQA)**

40 ans d'expertise en matière de surveillance de la qualité de l'air, d'information de la population et d'évaluation des actions menées pour sa

## reconquête

En France, la surveillance de qualité de l'air est obligatoire et réglementée. Depuis la loi LAURE du 30 décembre 1996, le Code de l'Environnement confie la mise en œuvre de la surveillance de la qualité de l'air aux AASQA (Associations agréées de surveillance de la qualité de l'air). Fondées dans les années 1970, ces associations sont agréées par l'État pour les missions réglementaires suivantes :

- Surveiller et prévoir la qualité de l'air pour le jour même et le lendemain par des mesures et des modélisations (cartographies). Leur champ d'intervention couvre un large panel de polluants réglementés (particules, oxydes d'azote et de soufre, ozone, etc.) étendu notamment aux pesticides dans l'air, aux particules fines, aux pollens, aux odeurs, à l'air intérieur et aux gaz à effet de serre ;
- Informer et sensibiliser la population et les acteurs locaux au quotidien et en cas d'épisodes de pollution ;
- Accompagner les décideurs par des diagnostics (inventaire air, climat, énergie), des évaluations des actions de lutte contre la pollution de l'air et de réduction de l'exposition de la population à la pollution de l'air (scénarisation et évaluation a posteriori) et aussi des dispositifs préfectoraux d'alerte pour préserver davantage la qualité de l'air ;
- Améliorer les connaissances et participer aux expérimentations innovantes sur les territoires.

Les AASQA ont des spécificités qui leur permettent d'être considérés comme des organismes objectifs, impartiaux et scientifiques, gages de leur positionnement en tant qu'entités innovantes et de référence :

- Ce sont des organismes de type associatif, agréés par l'État.
- Leur gouvernance est quadripartite (État, Collectivités, Entreprises, Associations et personnalités qualifiées santé/environnement)
- Leur financement est diversifié (État, Collectivités, Entreprises via des dons libératoires de Taxes Générales sur les Activités Polluantes), ce qui garantit leur neutralité et leur indépendance.
- Leur ancrage territorial les place au plus près des acteurs locaux, dont les collectivités territoriales, et en font des lieux uniques pour des diagnostics partagés et des actions concertées sur la qualité de l'air à l'échelle d'une région.
- Les informations qu'elles produisent sont des données de référence, fiables et transparentes, les indicateurs qu'elles établissent le sont de façon homogène sur l'ensemble du territoire national.
- Leur approche est transversale sur les enjeux croisés air/climat/énergie/santé et couvre la qualité de l'air extérieur et intérieur.

Les AASQA sont regroupées au sein d'une fédération, Atmo France, pour les représenter au niveau national et partager expertise et moyens.

Les AASQA ont vu leurs missions évoluer, passant d'un besoin de connaissances et de disposer d'états des lieux à une logique d'accompagnement et d'aide à la décision auprès des décideurs (en particulier les collectivités territoriales), à travers leur capacité à accompagner et évaluer les actions menées pour améliorer la qualité de l'air.

Fortes de l'équilibre des acteurs réunis dans leur gouvernance, les AASQA sont reconnues comme des acteurs de la transition écologique au plus près des citoyens et des décideurs, présents durablement dans les territoires et en mesure d'évaluer et de suivre, de manière indépendante, l'efficacité des plans d'actions sur la qualité de l'air : Plan de Protection de l'Atmosphère, Schéma Régional d'Aménagement, de Développement Durable et d'Égalité des Territoires, Plan Climat Air Énergie Territorial, Plan de Déplacement Urbain, Plan Local d'Urbanisme intercommunal, Plan Régional Santé-Environnement, etc.

## **Les jeux de données et des métadonnées**   $\left($ **associées mis à disposition par les AASQA**

Les AASQA ont toujours œuvré à la transparence de l'information sur la qualité de l'air. Grâce à leur réseau de surveillance de la qualité de l'air, elles produisent des données accessibles en accès libre (open data) afin de faciliter leur appropriation et leur réutilisation par tous.

Les données mises à disposition respectent les principes suivants :

- accessibilité : elles sont disponibles au format Open Data, documentées et facilement réutilisables ;
- interopérabilité : elles respectent un format commun. Elles peuvent fonctionner et partager des informations ensemble sans aucune restriction ;
- conformité européenne : les données sont fournies sous forme de flux conformes selon des règles de mise en œuvre communes européennes ;
- fiables : les AASQA sont agréées par le ministère en charge de l'Environnement et auditées régulièrement par le Laboratoire central de surveillance de la qualité de l'air ;
- garantie de service : les données sont toujours disponibles ;
- actualisation régulière.

11 flux sont accessibles pour les métadonnées et les données suivantes sur les polluants majoritaires (particules fines (PM10, PM2,5), oxyde d'azote (NOx), dioxyde de soufre (SO₂), monoxyde de carbone (CO), ozone (O₃), etc.) :

- les observations des stations de mesures à différentes fréquences temporelles (horaires, journalières…),
- les émissions de polluants aux différentes échelles du territoires (régions, départements, EPCI…),
- les populations et territoires exposés aux dépassements des valeurs limites réglementaires et les cartes de concentrations associées,
- l'indice ATMO, indice de qualité de l'air,
- les alertes aux épisodes de pollutions.

Conformément aux dispositions de la directive « Inspire », les jeux de données sont catalogués. Ainsi, il est aisé de retrouver ces jeux de données grâce à leurs métadonnées : thèmes « Inspire », mots clefs, concepts, coordonnées du producteur de la donnée et généalogie de la donnée.

Les interfaces de données répondent à des standards ouverts (non propriétaires), dont les spécifications sont accessibles sur le site de l'OGC (Open Geospatial Consortium).

Les deux standards adoptés sont :

• WFS (Web Feature Service) : Standard d'interface de données qui permet de récupérer des entités géographiques (points, lignes, surfaces géo-référencées) possédant des propriétés. Un service WFS permet également de récupérer ses propres métadonnées (générales et par type d'entités).

• WMS (Web Map Service) : Standard d'interface permettant de récupérer des images géo-référencées. Les métadonnées de service sont également accessibles.

Les services de données normés WFS et WMS intègrent leurs métadonnées, disponibles sous la forme de documents xml. Sont ainsi accessibles les métadonnées du service (couches disponibles, systèmes de projection, etc.), ainsi que les métadonnées décrivant le schéma de chaque ressource (nom des propriétés, types des propriétés etc.). Un document xml au format ISO 19139 décrivant la ressource est associé au service.

Il est possible d'avoir accès aux données par téléchargement ou par une interface de programmation applicative (API) via les portails régionaux open data des AASQA accessibles sur chaque site web des AASQA ou sur le site d'Atmo France (rubrique Les données des AASQA).

A noter que d'autres services Web et données additionnelles peuvent être disponibles au niveau régional.

Le présent document a pour objet de décrire plus précisément chacun des jeux de données et leurs métadonnées associées pour une meilleure compréhension et utilisation.

## **Les données et métadonnées mises à disposition**

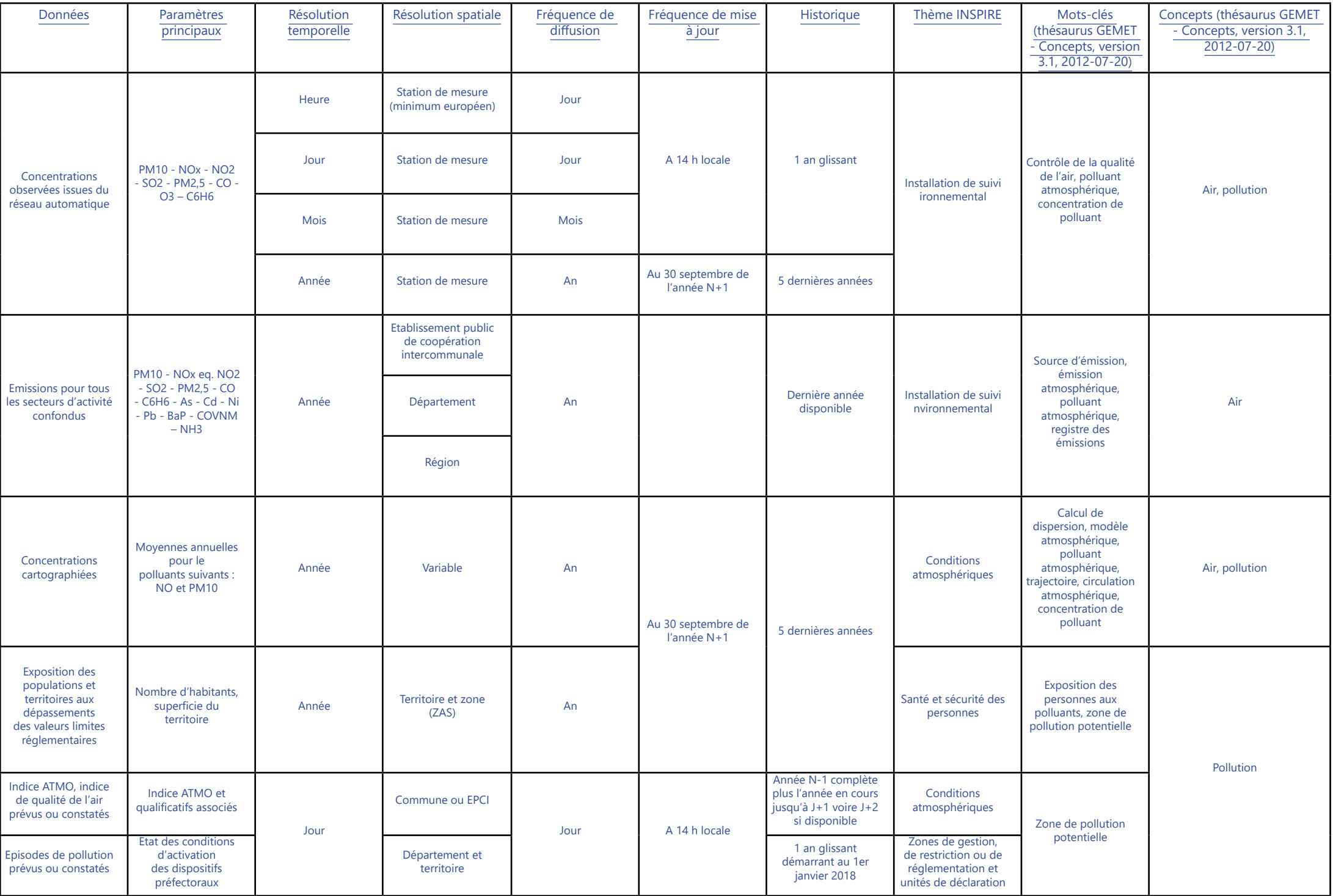

## **Concentrations observées (mesures)**

## **Concentrations horaires de polluants dans l'air ambiant issues du réseau permanent de mesures automatiques en région**

**Jeu de données :** Données validées (automatiques) des polluants réglementés issues du minimum européen.

## **Thème Inspire : Installation de suivi environnemental**

**Mots-clés (thésaurus GEMET - Concepts, version 3.1, 2012-07-20)** : contrôle de la qualité de l'air, polluant atmosphérique, concentration de polluant

### **Concepts (thésaurus GEMET - Concepts, version 3.1, 2012-07-20)** : air, pollution

**Mots clefs libres** : polluant concerné

**Identifiant unique :** fr-siren-mesures-val-poll-reg-h

**Résumé :** Concentrations moyennes horaires issues du réseau fixe des mesures européennes des principaux polluants réglementés dans l'air sur la région {nom\_région}: dioxyde de soufre SO2, monoxyde d'azote NO et dioxyde d'azote NO2, particules en suspension PM10, particules en suspension PM2.5, ozone O3, benzène C6H6, monoxyde de carbone CO. Toutes les données fournies sont en  $\mu q/m^3$  (microgramme par mètre cube) sauf CO (mg/m<sup>3</sup>).

**Généalogie selon Inspire :** Mesures de terrain automatiques. Les concentrations moyennes ont été calculées conformément au guide méthodologique pour le calcul des statistiques relative à la qualité de l'air (LCSQA 2016) à partir des données mesurées selon les méthodes de référence européennes ou équivalentes (Directives 2008/50/UE et 2004/107/UE)

#### **Résolution temporelle :** heure

**Résolution spatiale :** Station de mesure (minimum européen)

**Fréquence de mise à jour :** quotidienne à 14H locales

**Profondeur des données :** 1 an glissant

**Type de donnée :** donnée dynamique

**Qualité :** Guide INSPIRE sur les installations de suivi environnemental Publié le 10 décembre 2013

**Conditions d'accès et d'utilisation :** Licence : ODbL 1.0 - Open Database Licence

### **Type de flux :**

- WFS, 1 couche par métrique
- Téléchargement csv pour les flux demandant trop de ressources

**Nommage des flux :** mes <région> <métrique annee ou métrique> poll princ *Exemple : mes\_bretagne\_hoaire\_poll\_princ*

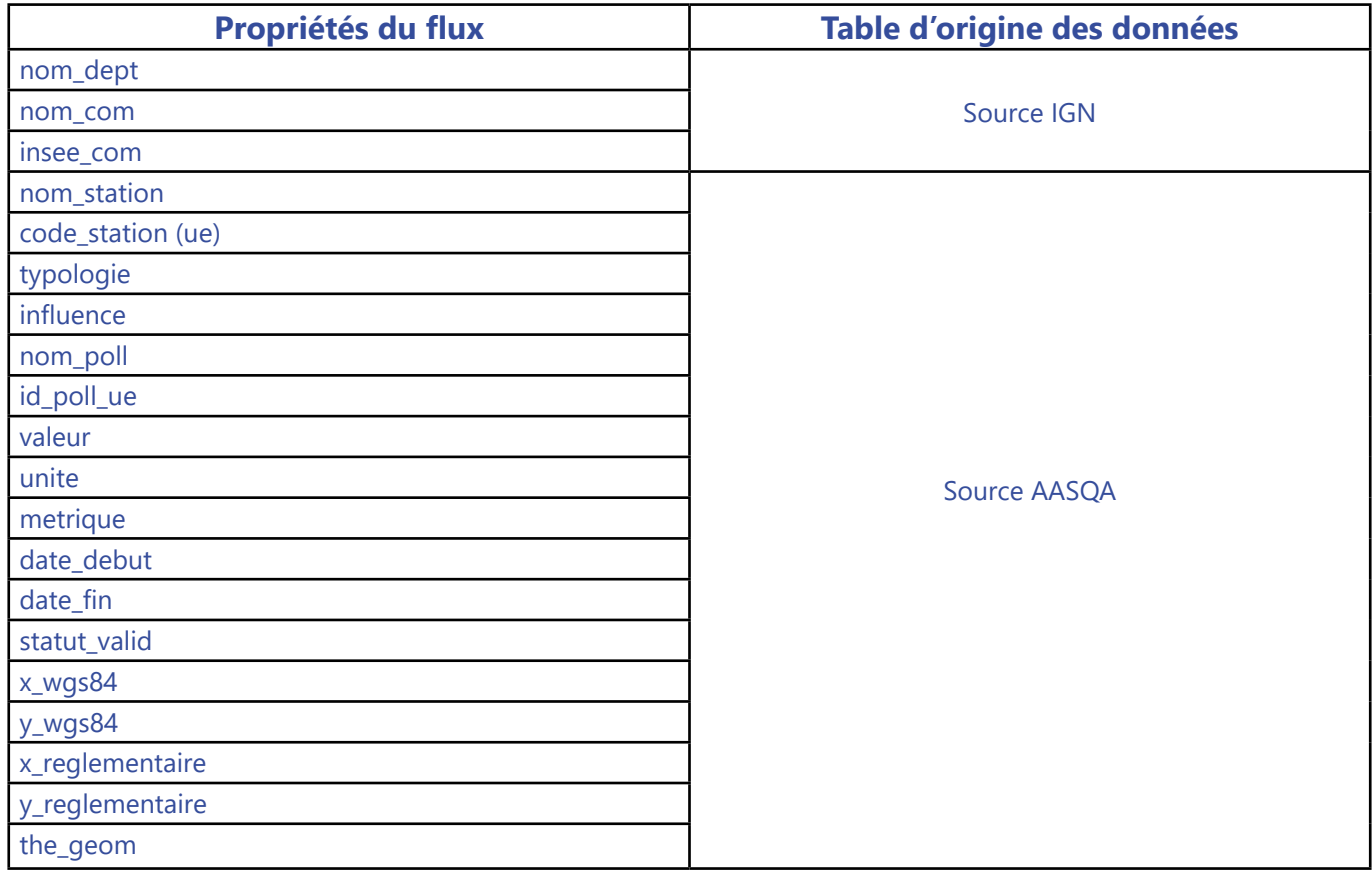

## **Lecture pour les dates dans les résultats**

• données horaires « DD/MM/YYYY HH » :

o date\_debut = DD/MM/YYYY HH-1:00

o date\_fin = DD/MM/YYYY HH-1:59

• La journée commence à 0 h 00 UTC.

• La première mesure horaire de la journée est l'heure 1 ; elle correspond aux mesures effectuées entre 0 h 00 UTC et 1 h 00 UTC.

• La donnée horaire à l'heure h est la donnée issue des mesures effectuées entre h-1 UTC et h UTC.

• La dernière mesure horaire du jour est l'heure 24 ; elle correspond aux mesures effectuées entre 23h00 UTC le jour J et 0h00 UTC le jour J+1.

• L'heure 00 du jour J correspond à l'heure 24 du jour J-1.

## **Concentrations observées (mesures)**

## **Concentrations moyennes journalières de polluants dans l'air ambiant issues du réseau permanent de mesures automatiques en région**

**Jeu de données :** Données calculées (automatiques) des polluants

**Thème Inspire :** Installation de suivi environnemental

**Mots-clés (thésaurus GEMET - Concepts, version 3.1, 2012-07-20) :** contrôle de la qualité de l'air, polluant atmosphérique, concentration de polluant

#### **Concepts (thésaurus GEMET - Concepts, version 3.1, 2012-07-20) :** air, pollution

**Mots clefs libres :** polluant concerné

**Identifiant unique :** fr-siren-mesures-calc-poll-reg-j-aaaa

**Résumé :** Concentrations moyennes journalières issues du réseau fixe des principaux polluants réglementés dans l'air sur la région {nom\_région}: dioxyde de soufre SO2, monoxyde d'azote NO et dioxyde d'azote NO2, particules en suspension PM10, particules en suspension PM2.5, ozone O3, benzène C6H6, monoxyde de carbone CO. Toutes les données fournies sont en  $\mu q/m^3$  (microgramme par mètre cube) sauf CO (mg/m<sup>3</sup>).

**Généalogie au sens Inspire :** Mesures de terrain automatiques. Les concentrations moyennes ont été calculées conformément au guide méthodologique pour le calcul des statistiques relative à la qualité de l'air (LCSQA 2016) à partir des données mesurées selon les méthodes de référence européennes ou équivalentes (Directives 2008/50/UE et 2004/107/UE)

#### **Résolution temporelle :** jour

**Résolution spatiale :** Station de mesure

**Fréquence de mise à jour :** quotidienne à 14H locales

**Profondeur des données :** 1 an glissant

**Type de donnée :** donnée dynamique

**Qualité :** Guide INSPIRE sur les installations de suivi environnemental Publié le 10 décembre 2013

### **Conditions d'accès et d'utilisation : Licence :** ODbL 1.0 - Open Database Licence

#### **Type de flux :**

- WFS , 1 couche par métrique.
- Téléchargement csv pour les flux demandant trop de ressources

**Nommage des flux :** mes\_<région>\_<métrique\_annee ou métrique>\_ poll\_princ Exemple : mes bretagne journalier poll princ

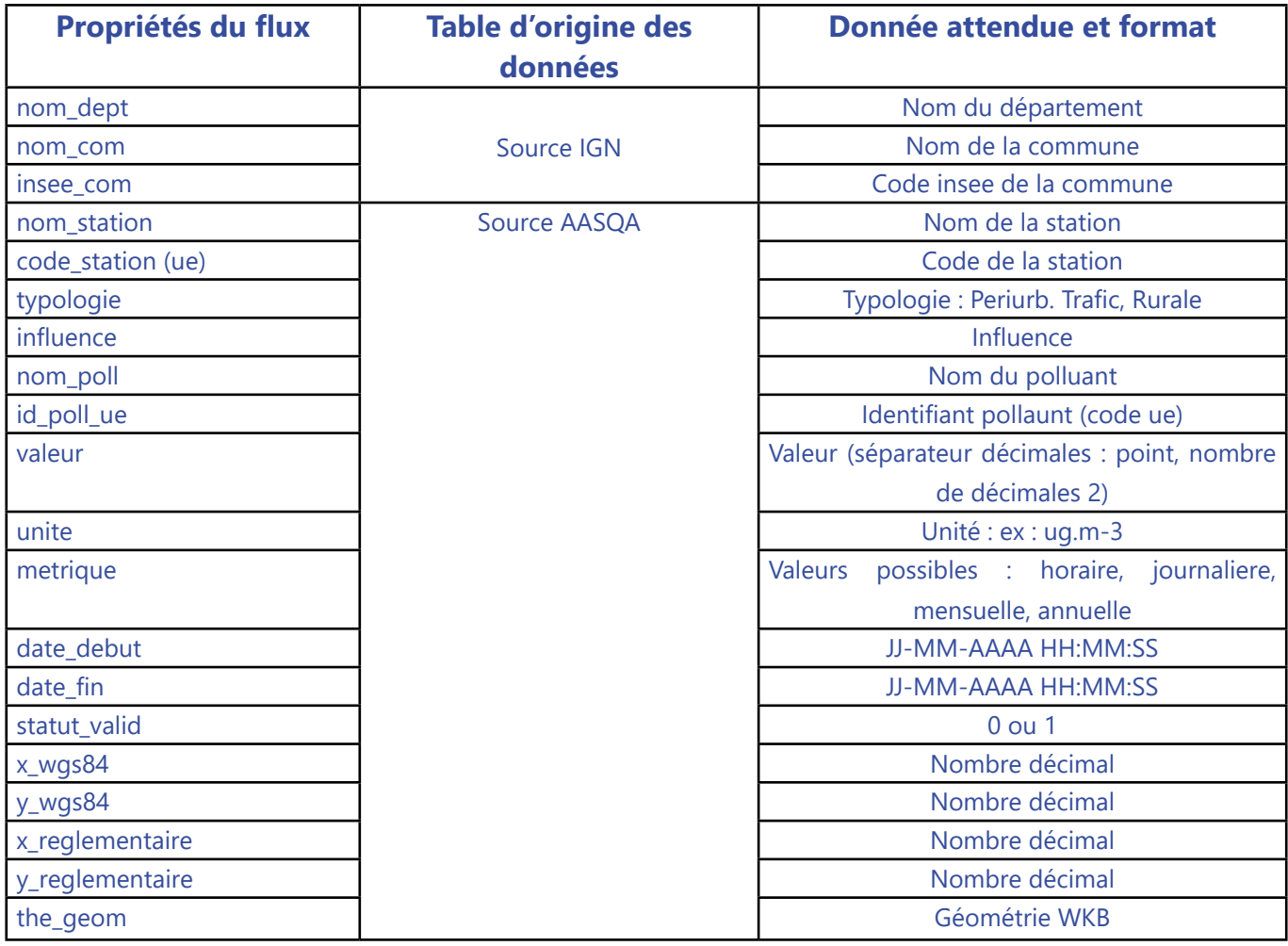

### **Lecture pour les dates dans les résultats**

- données journalières « DD/MM/YYYY HH:MM:SS » :
	- o date\_debut = DD/MM/YYYY 00:00:00
	- o date\_fin = DD/MM/YYYY 23:59:59
- La journée commence à 0 h 00 UTC.

• La première mesure horaire de la journée est l'heure 1 ; elle correspond aux mesures effectuées entre 0 h 00 UTC et 1 h 00 UTC.

• La donnée horaire à l'heure h est la donnée issue des mesures effectuées entre h-1 UTC et h UTC.

• La dernière mesure horaire du jour est l'heure 24 ; elle correspond aux mesures effectuées entre 23h00 UTC le jour J et 0h00 UTC le jour J+1.

• L'heure 00 du jour J correspond à l'heure 24 du jour J-1.

# **Concentrations observées (mesures)**

## **Concentrations moyennes mensuelles de polluants dans l'air ambiant issues du réseau permanent de mesures automatiques en région**

**Jeu de données :** Données calculées (automatiques) des polluants

**Thème Inspire :** Installation de suivi environnemental

**Mots-clés (thésaurus GEMET - Concepts, version 3.1, 2012-07-20) :** contrôle de la qualité de l'air, polluant atmosphérique, concentration de polluant

#### **Concepts (thésaurus GEMET - Concepts, version 3.1, 2012-07-20) : air, pollution**

**Mots clefs libres :** polluant concerné

**Identifiant unique :** fr-siren-mesures-calc-poll-reg-m-aaaa

**Résumé :** Concentrations moyennes mensuelles issues du réseau fixe des principaux polluants réglementés dans l'air sur la région {nom\_région}: dioxyde de soufre SO2, monoxyde d'azote NO et dioxyde d'azote NO2, particules en suspension PM10, particules en suspension PM2.5, ozone O3, benzène C6H6, monoxyde de carbone CO. Toutes les données fournies sont en  $\mu$ g/m<sup>3</sup> (microgramme par mètre cube) sauf CO (mg/m<sup>3</sup>).

**Généalogie au sens Inspire :** Mesures de terrain automatiques. Les concentrations moyennes ont été calculées conformément au guide méthodologique pour le calcul des statistiques relative à la qualité de l'air (LCSQA 2016) à partir des données mesurées selon les méthodes de référence européennes ou équivalentes (Directives 2008/50/UE et 2004/107/UE)

**Résolution temporelle :** mois

**Résolution spatiale :** Station de mesure

**Fréquence de mise à jour :** quotidienne à 14H locales

**Profondeur des données :** 1 an glissant

**Type de donnée :** donnée dynamique

**Qualité :** Guide INSPIRE sur les installations de suivi environnemental Publié le 10 décembre 2013

### **Conditions d'accès et d'utilisation : Licence :** ODbL 1.0 - Open Database Licence

#### **Type de flux :**

- WFS , 1 couche par métrique.
- Téléchargement csv pour les flux demandant trop de ressources

**Nommage des flux :** mes <région> <métrique> poll princ Exemple : mes\_bretagne\_mensuel\_poll\_princ

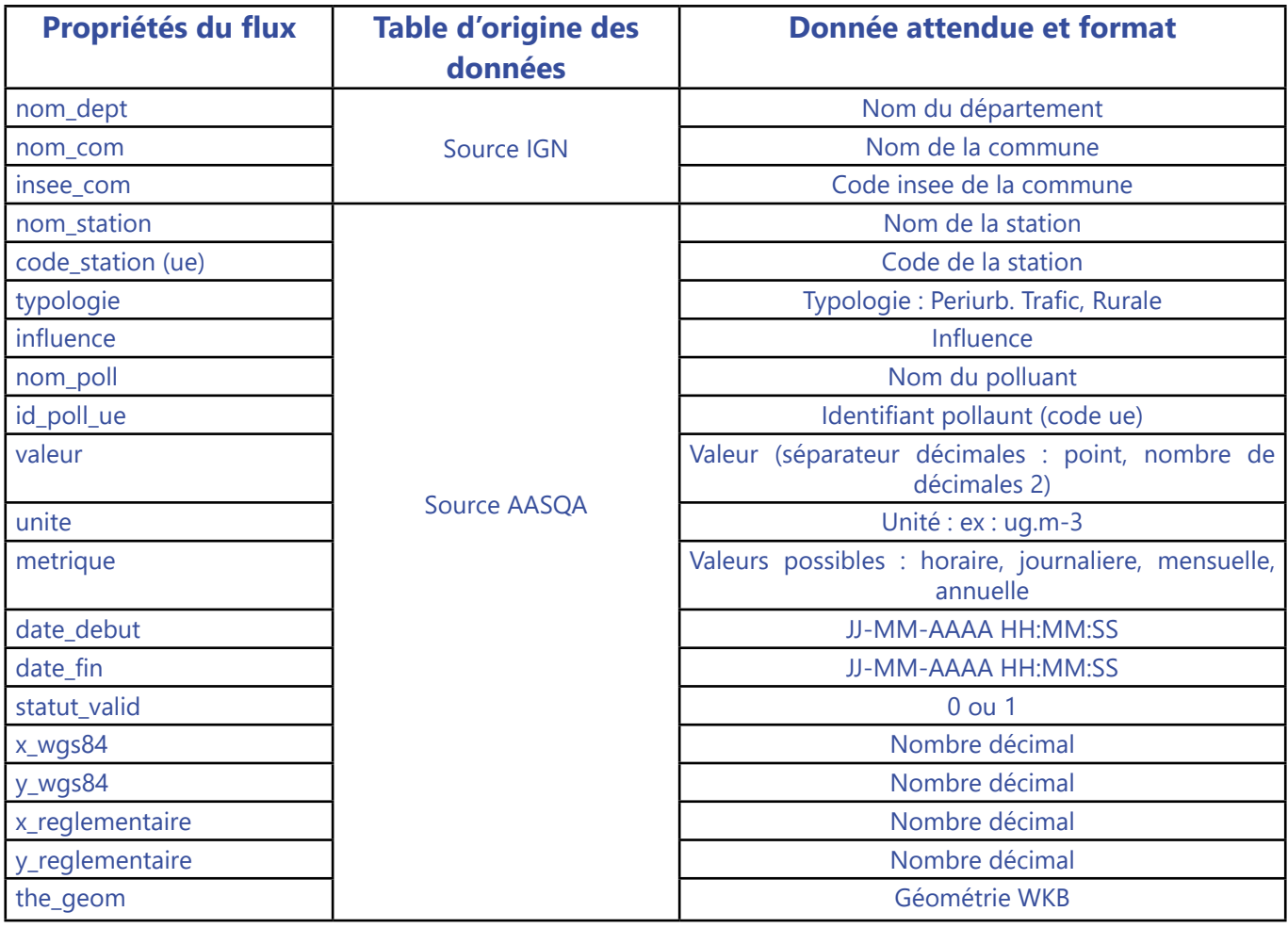

## **Lecture pour les dates dans les résultats**

• données mensuelles « MM/YYYY » :

o date\_debut = 01/MM/YYYY

o date\_fin = [28-29-30-31]/MM/YYYY

# **Concentrations observées (mesures)**

## **Concentrations moyennes annuelles de polluants dans l'air ambiant issues du réseau permanent de mesures automatiques en région**

**Jeu de données :** Données calculées (automatiques) des polluants

**Thème Inspire :** Installation de suivi environnemental

**Mots-clés (thésaurus GEMET - Concepts, version 3.1, 2012-07-20) :** contrôle de la qualité de l'air, polluant atmosphérique, concentration de polluant

**Concepts (thésaurus GEMET - Concepts, version 3.1, 2012-07-20) :** air, pollution

**Mots clefs libres :** polluant concerné

**Identifiant unique :** fr-siren-mesures-calc-poll-reg-an-aaaa

**Résumé :** Concentrations moyennes annuelles issues du réseau fixe des principaux polluants réglementés dans l'air sur la région {nom région}: dioxyde de soufre SO2, monoxyde d'azote NO et dioxyde d'azote NO2, particules en suspension PM10, particules en suspension PM2.5, ozone O3, benzène C6H6, monoxyde de carbone CO. Toutes les données fournies sont en μg/m<sup>3</sup> (microgramme par mètre cube) sauf CO (mg/m<sup>3</sup>).

**Généalogie au sens Inspire :** Mesures de terrain automatiques. Les concentrations moyennes ont été calculées conformément au guide méthodologique pour le calcul des statistiques relative à la qualité de l'air (LCSQA 2016) à partir des données mesurées selon les méthodes de référence européennes ou équivalentes (Directives 2008/50/UE et 2004/107/UE)

**Résolution temporelle :** année

**Résolution spatiale :** Station de mesure

**Fréquence de mise à jour :** annuel et au plus tard pour le 30/09 de l'année N+1

**Profondeur des données :** 5 ans glissants

**Type de donnée :** donnée dynamique

**Qualité :** Guide INSPIRE sur les installations de suivi environnemental Publié le 10 décembre 2013

#### **Conditions d'accès et d'utilisation : Licence :** ODbL 1.0 - Open Database Licence

**Type de flux :** 

• WFS, 1 couche par métrique.

**Nommage des flux :** mes\_<région>\_<métrique \_année>\_poll\_princ Exemple : mes\_bretagne\_mensuel\_poll\_princ

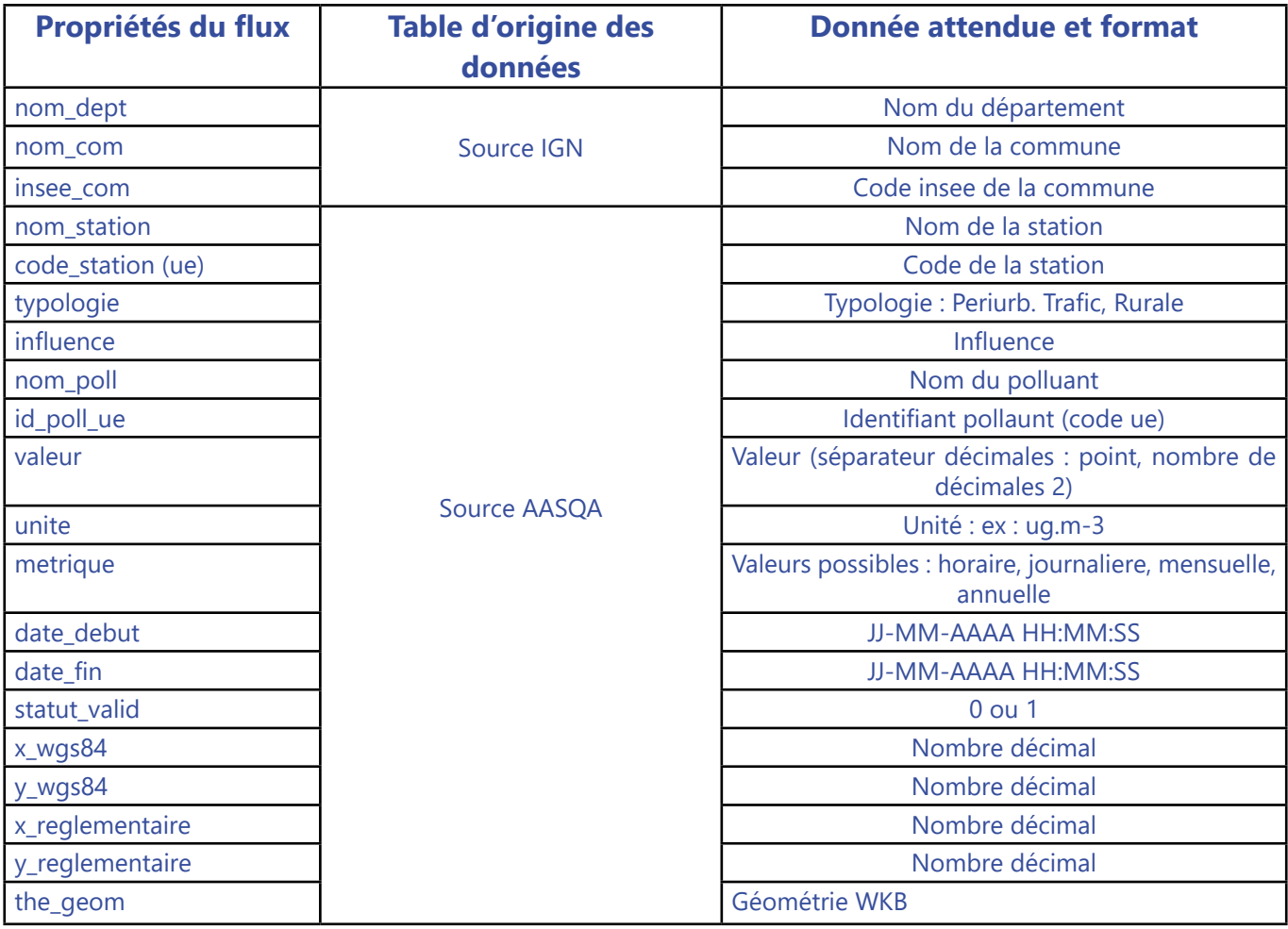

## **Lecture pour les dates dans les résultats**

- données annuelles « YYYY » :
	- o date\_debut = 01/01/YYYY
	- o date\_fin = 31/12/YYYY

# **Concentrations cartographiées**

## **Niveaux annuels de polluants dans l'air ambiant issus de la modélisation sur le territoire**

**Jeu de données :** Cartes annuelles - Raster image

**Thème Inspire :** Conditions atmosphériques

**Mots-clés (thésaurus GEMET - Concepts, version 3.1, 2012-07-20) :** calcul de dispersion, modèle atmosphérique, polluant atmosphérique, trajectoire, circulation atmosphérique, concentration de polluant

**Concepts (thésaurus GEMET - Concepts, version 3.1, 2012-07-20) : air, pollution** 

**Mots clefs libres :** polluant concerné, reporting européen

#### **Identifiant unique :** fr-siren-modelisation-territoire

**Résumé :** Niveaux annuels des polluants dioxyde d'azote NO2 et particules en suspension PM10 issus de la modélisation du territoire {nom\_territoire} par année sur les 5 dernières années. Toutes les données fournies sont en μg/m<sup>3</sup> (microgramme par mètre cube). Statistiques selon la réglementation en vigueur pour chaque polluant.

**Généalogie au sens Inspire :** Donnée créée avec un modèle de dispersion atmosphérique à l'échelle locale (préciser). Utilisation de l'inventaire des émissions de la région {région}. Statistiques annuelles disponibles : dioxyde d'azote en moyenne annuelle ( $\mu q/m^3$ ), particules en suspension PM10 en moyenne annuelle ( $\mu q/m^3$ ) en moyenne annuelle (µg/m<sup>3</sup>). Statistiques comparables aux valeurs limites pour la protection de la santé : Décrets N°98-360, 2002-213, 2003-1085, 2007-1479, 2008-1152, 2010-1250 et Directive 2008/50/CE. Modélisation réalisée conformément aux recommandations du référentiel métier du Laboratoire Central de Surveillance de la Qualité de l'Air (LCSQA).

#### **Résolution temporelle :** année

**Résolution spatiale :** territoire : région ou agglomération

**Fréquence de mise à jour :** annuelle

**Profondeur des données :** 5 dernières années si disponible

**Type de donnée :** donnée statique

**Qualité :** Guide INSPIRE sur les installations de suivi environnemental Publié le 10 décembre 2013

### **Conditions d'accès et d'utilisation :** Licence : CC-BY-SA

#### **Type de flux :**

• 1 flux WMS par territoire (région, agglomération), 1 couche par polluant et par métrique (en cas de contrainte technique – sera précisé dans les métadonnées- : 1 flux WMS par territoire, polluant et métrique)

Nommage des flux : mod\_<zone>\_<année> Exemple : mod\_bretagne\_2016

**Nommage des couches (ou du flux en cas de contrainte technique) :** mod <zone> <année> <polluant> métrique>

Exemple : mod\_bretagne\_2016\_pm10\_moyan Exemple : mod\_bretagne\_2016\_no2\_p9979

## **Emissions pour tous les secteurs d'activité confondus**

## **Emissions de polluants atmosphériques tous secteurs d'activité confondus dans une région**

**Jeu de données :** Emissions tous secteurs confondus - Poll. Ppaux

**Thème Inspire :** Conditions atmosphériques

**Mots-clés (thésaurus GEMET - Concepts, version 3.1, 2012-07-20) :** source d'émission, émission atmosphérique, polluant atmosphérique, registre des émissions (+ gaz à effet de serre si flux sur ces composés)

**Concepts (thésaurus GEMET - Concepts, version 3.1, 2012-07-20) :** air

**Mots clefs libres :** polluant concerné

**Identifiant unique :** fr-siren-emi-rég-poll-aaaa

**Résumé :** Estimation des émissions annuelles totales des principaux polluants atmosphériques (Dioxyde de soufre SO2 – Oxydes d'azote NOx équivalent NO2 - Particules en suspension PM10 - Particules fines PM2.5 - Benzène C6H6 - Composés Organiques Volatils Non Méthaniques COVNM - Ammoniac NH3 - Monoxyde de carbone CO – Arsenic As – Cadmium Cd – Nickel Ni – Plomb Pb – Benzo(a)pyrène BaP sur la région {nom\_région} pour l'année {année}. Toutes les données fournies sont kg. Le nombre de décimales varie en fonction du polluant.

**Généalogie au sens Inspire :** Les valeurs d'émissions de polluants atmosphériques ont été calculées conformément au guide méthodologique pour l'élaboration des inventaires territoriaux des émissions atmosphériques réalisé par le Pôle de Coordination national sur les Inventaires d'émissions Territoriaux (PCIT) et au référentiel français OMINEA élaboré par le CITEPA**.** 

La classification des secteurs d'activité est la classification SECTEN (sectorisation économique et énergétique) niveau 1.

#### **Résolution temporelle :** année

**Résolution spatiale :** Région

**Fréquence de mise à jour :** annuelle

**Profondeur des données :** dernière(s) année(s) disponible(s) selon les inventaires calculés dans les AASQA

**Type de donnée :** donnée statique

**Qualité :** Guide INSPIRE sur les installations de suivi environnemental Publié le 10 décembre 2013

**Conditions d'accès et d'utilisation : Licence :** ODbL 1.0 - Open Database Licence

## **Type de flux :**

• WFS , 1 couche par année.

**Nommage des flux :** emi <région> <granularité> Exemple : emi\_bretagne\_region

**Nommage des couches :** emi\_<région>\_<granularité>\_<année> Exemple : emi\_bretagne\_region\_2012

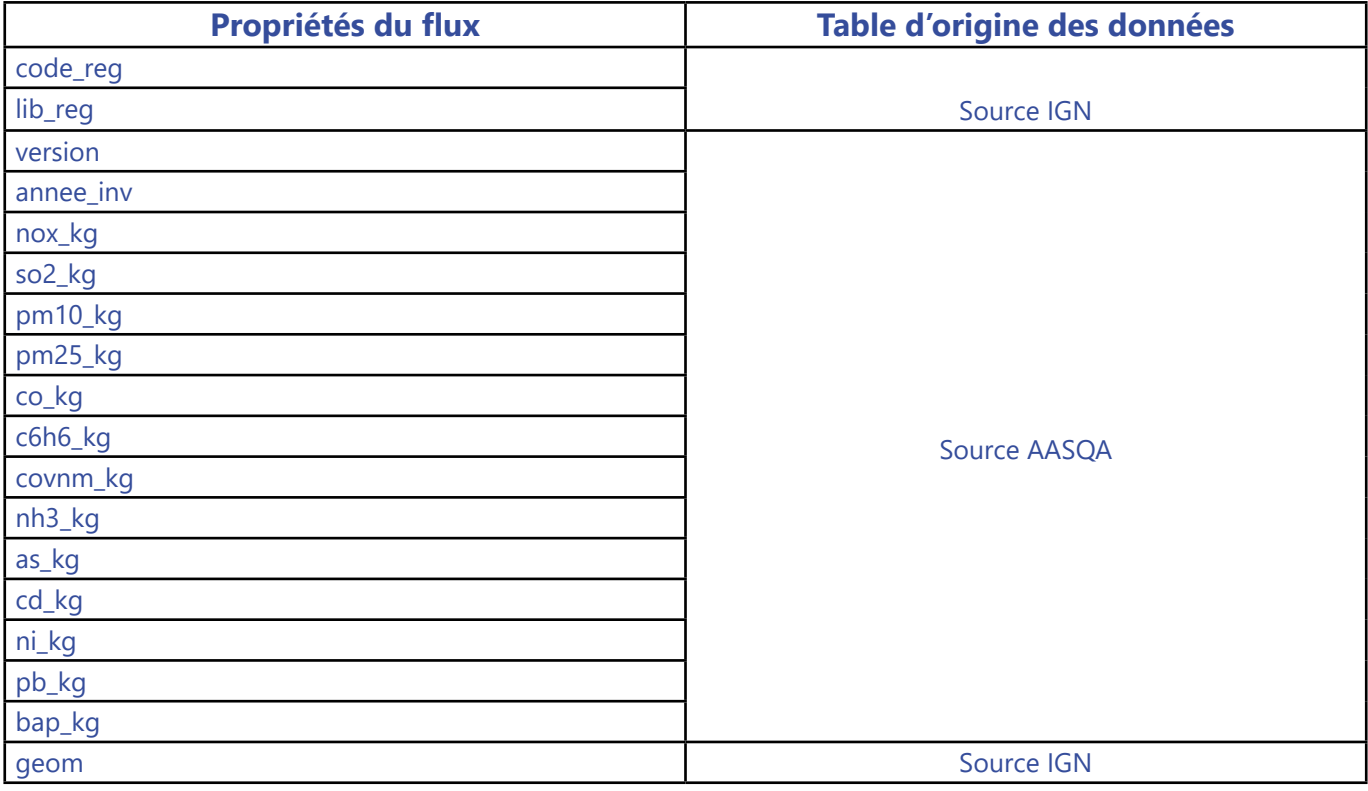

## **Nota bene**

L'année de l'émission est stockée au niveau des données (champ annee\_inv). Le champ annee\_inv est de type entier. La version d'inventaire est précisée dans les métadonnées.

## **Emissions pour tous les secteurs d'activité confondus**

## **Emissions de polluants atmosphériques tous secteurs d'activité confondus des départements dans une région**

**Jeu de données :** Emissions tous secteurs confondus - Poll. Ppaux

**Thème Inspire :** Conditions atmosphériques

**Mots-clés (thésaurus GEMET - Concepts, version 3.1, 2012-07-20) :** source d'émission, émission atmosphérique, polluant atmosphérique, registre des émissions (+ gaz à effet de serre si flux sur ces composés)

**Concepts (thésaurus GEMET - Concepts, version 3.1, 2012-07-20) :** air

**Mots clefs libres :** polluant concerné

**Identifiant unique :** fr-siren-emi-dpt-poll-aaaa

**Résumé :** Estimation des émissions annuelles totales des principaux polluants atmosphériques (Dioxyde de soufre SO2 – Oxydes d'azote NOx équivalent NO2 - Particules en suspension PM10 - Particules fines PM2.5 - Benzène C6H6 - Composés Organiques Volatils Non Méthaniques COVNM - Ammoniac NH3 - Monoxyde de carbone CO – Arsenic As – Cadmium Cd – Nickel Ni – Plomb Pb – Benzo(a)pyrène BaP sur la région {nom\_région} pour l'année {année}. Toutes les données fournies sont kg. Le nombre de décimales varie en fonction du polluant.

**Généalogie au sens Inspire :** Les valeurs d'émissions de polluants atmosphériques ont été calculées conformément au guide méthodologique pour l'élaboration des inventaires territoriaux des émissions atmosphériques réalisé par le Pôle de Coordination national sur les Inventaires d'émissions Territoriaux (PCIT) et au référentiel français OMINEA élaboré par le CITEPA**.** 

La classification des secteurs d'activité est la classification SECTEN (sectorisation économique et énergétique) niveau 1.

**Résolution temporelle :** année

**Résolution spatiale :** départements

**Fréquence de mise à jour :** annuelle

**Profondeur des données :** dernière(s) année(s) disponible(s) selon les inventaires calculés dans les AASQA

**Type de donnée :** donnée statique

**Qualité :** Guide INSPIRE sur les installations de suivi environnemental publié le 10 décembre 2013

**Conditions d'accès et d'utilisation : Licence :** ODbL 1.0 - Open Database Licence

### **Type de flux :**

• WFS , 1 couche par année.

Nommage des flux : emi\_<région>\_<granularité> Exemple : emi\_bretagne\_dpt

**Nommage des couches :** emi <région> <granularité> <année> Exemple : emi\_bretagne\_dpt\_2012

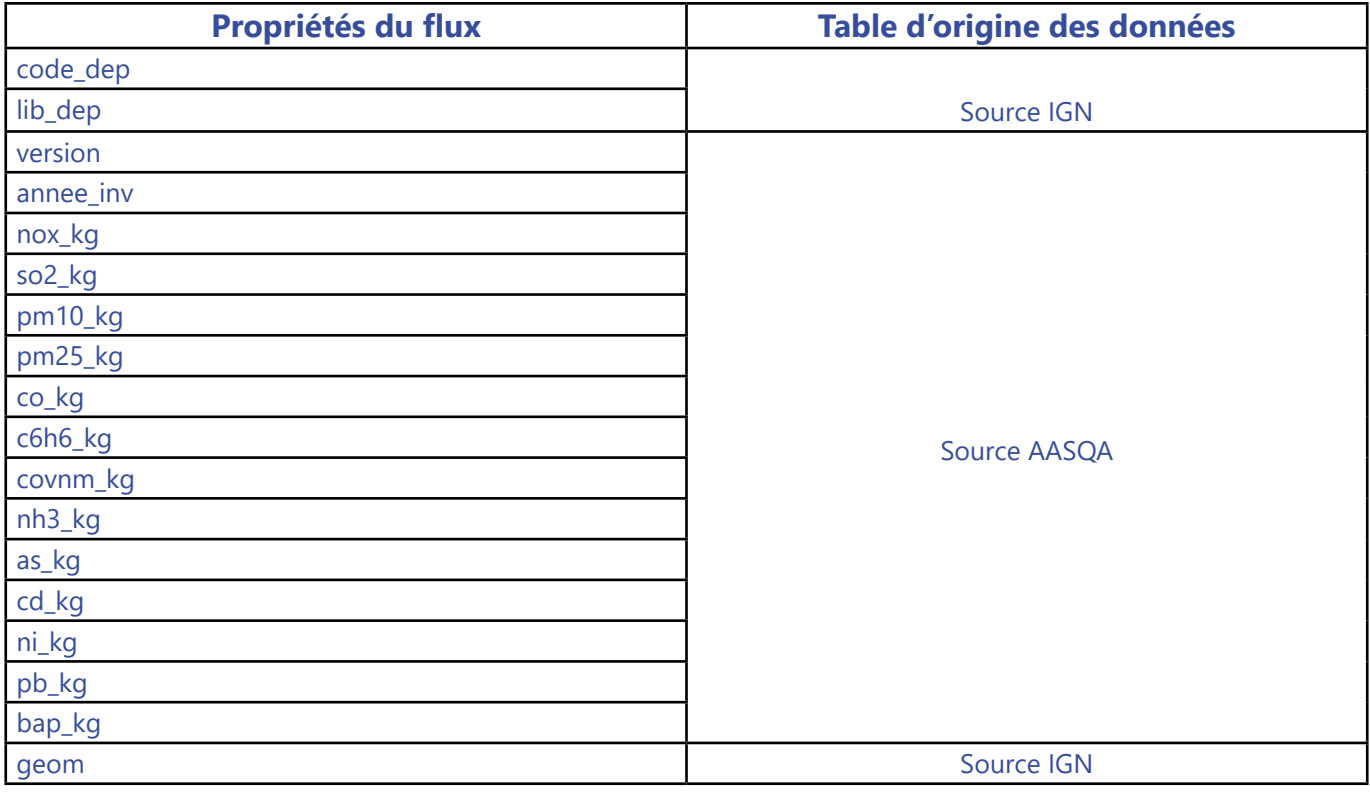

## **Nota bene**

L'année de l'émission est stockée au niveau des données (champ annee\_inv). Le champ annee\_inv est de type entier. La version d'inventaire est précisée dans les métadonnées.

## **Emissions pour tous les secteurs d'activité confondus**

## **Emissions de polluants atmosphériques tous secteurs d'activité confondus des EPCI de la région**

**Jeu de données :** Emissions tous secteurs confondus - Poll. Ppaux

**Thème Inspire :** Conditions atmosphériques

**Mots-clés (thésaurus GEMET - Concepts, version 3.1, 2012-07-20) :** source d'émission, émission atmosphérique, polluant atmosphérique, registre des émissions (+ gaz à effet de serre si flux sur ces composés)

**Concepts (thésaurus GEMET - Concepts, version 3.1, 2012-07-20) :** air

**Mots clefs libres :** polluant concerné

**Identifiant unique :** fr-siren-emi-epci-poll-aaaa

**Résumé :** Estimation des émissions annuelles totales des principaux polluants atmosphériques (Dioxyde de soufre SO2 – Oxydes d'azote NOx équivalent NO2 - Particules en suspension PM10 - Particules fines PM2.5 - Benzène C6H6 - Composés Organiques Volatils Non Méthaniques COVNM - Ammoniac NH3 - Monoxyde de carbone CO – Arsenic As – Cadmium Cd – Nickel Ni – Plomb Pb – Benzo(a)pyrène BaP sur la région {nom\_région} pour l'année {année}. Toutes les données fournies sont kg. Le nombre de décimales varie en fonction du polluant.

**Généalogie au sens Inspire :** Les valeurs d'émissions de polluants atmosphériques ont été calculées conformément au guide méthodologique pour l'élaboration des inventaires territoriaux des émissions atmosphériques réalisé par le Pôle de Coordination national sur les Inventaires d'émissions Territoriaux (PCIT) et au référentiel français OMINEA élaboré par le CITEPA**.** 

La classification des secteurs d'activité est la classification SECTEN (sectorisation économique et énergétique) niveau 1.

**Résolution temporelle :** année

**Résolution spatiale :** EPCI

**Fréquence de mise à jour :** annuelle

**Profondeur des données :** dernière(s) année(s) disponible(s) selon les inventaires calculés dans les AASQA

**Type de donnée :** donnée statique

**Qualité :** Guide INSPIRE sur les installations de suivi environnemental publié le 10 décembre 2013

**Conditions d'accès et d'utilisation : Licence :** ODbL 1.0 - Open Database Licence

### **Type de flux :**

• WFS , 1 couche par année.

**Nommage des flux :** emi <région> <granularité> Exemple : emi\_bretagne\_epci

**Nommage des couches :** emi\_<région>\_<granularité>\_<année> Exemple : emi\_bretagne\_epci\_2012

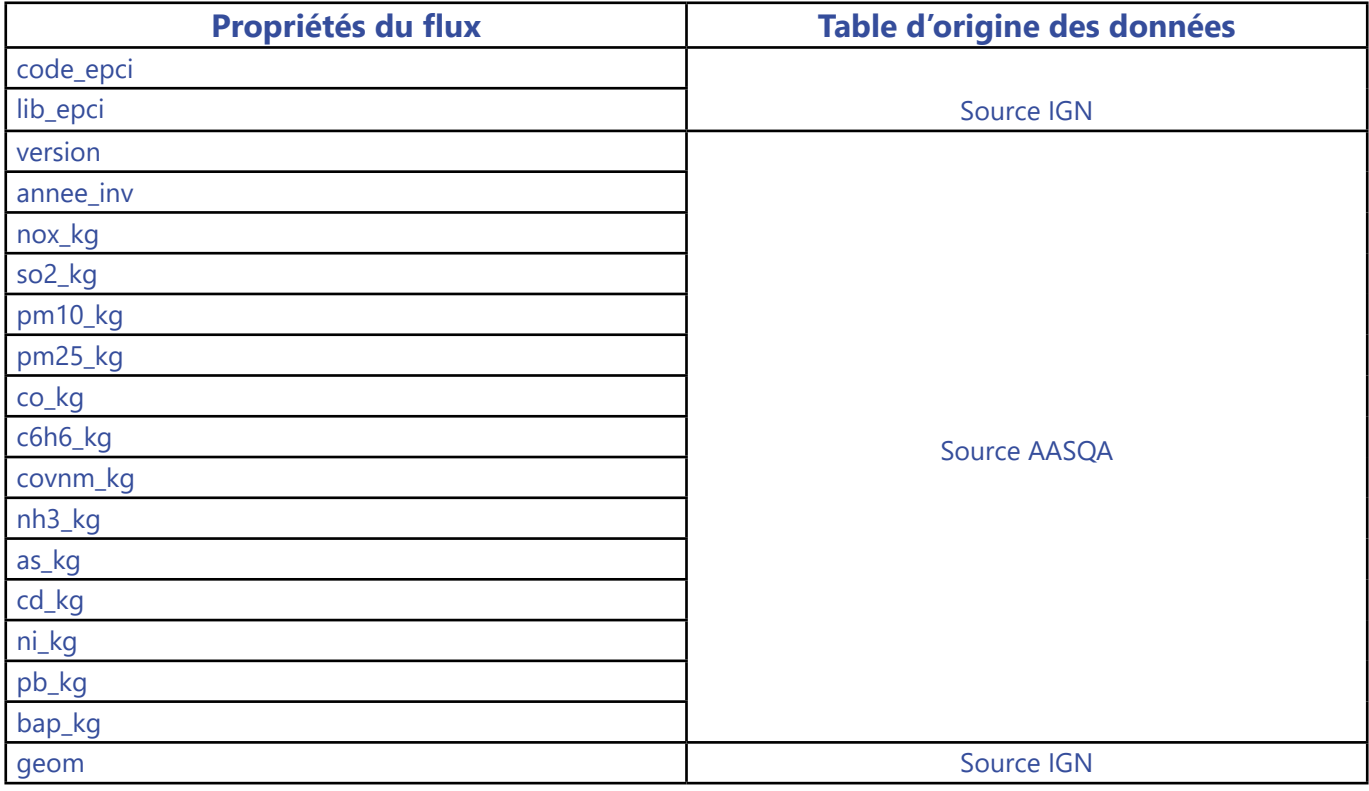

## **Nota bene**

L'année de l'émission est stockée au niveau des données (champ annee inv). Le champ annee inv est de type entier.

La version d'inventaire est précisée dans les métadonnées.

Remarque concernant la géométrie des EPCI dont l'emprise concerne plusieurs régions : la géométrie de ces territoires doit être limitée au contour de la région en question.

## **Exposition des populations et territoires**   $\overline{ }$ **aux dépassements des valeurs limites réglementaires**

## Populations et territoires exposés au dépassement de la valeur limite **d'un polluant sur un territoire pour l'année**

**Jeu de données :** Exposition des population et territoires / dpt régl. - Données attributaires

**Thème Inspire :** Santé et sécurité des personnes

**Mots-clés (thésaurus GEMET - Concepts, version 3.1, 2012-07-20) :** exposition des personnes aux polluants, zone de pollution potentielle

#### **Concepts (thésaurus GEMET - Concepts, version 3.1, 2012-07-20) :** pollution

**Mots clefs libres :** polluant concerné

**Identifiant unique :** fr-siren-expo-territoire-aaaa

Résumé : Populations et territoires exposés au dépassement de la valeur limite de/du {nom\_polluant} sur la/le {nom\_ région/nom\_EPCI…} pour l'année {année}

**Généalogie au sens Inspire :** Indicateurs de dépassement des valeurs limites (Exemples précisés dans les métadonnées selon l'exposition régionale : 40 µg/m<sup>3</sup> en moyenne annuelle pour les NO2 et PM10 et 35 jours supérieurs à 50 µg/ m<sup>3</sup> pour le PM10). Ces indicateurs sont le nombre d'habitants affectés, la superficie cumulée et la longueur de voirie concernée. Donnée créée avec un modèle de dispersion atmosphérique à l'échelle locale (préciser). Utilisation de l'inventaire des émissions de la région {région}.

Statistiques annuelles disponibles (précisé dans les métadonnées. Exemple : dioxyde d'azote en moyenne annuelle ( $\mu$ g/m<sup>3</sup>), particules en suspension PM10 en moyenne annuelle ( $\mu$ g/m<sup>3</sup>) en moyenne annuelle ( $\mu$ g/m<sup>3</sup>)).

Modélisation réalisée conformément aux recommandations du référentiel métier du Laboratoire Central de Surveillance de la Qualité de l'Air (LCSQA). Les données démographiques sont issues du référentiel pop Magic (sauf précision particulière précisée dans les métadonnées).

#### **Résolution temporelle :** année

**Résolution spatiale :** région et ZAS

**Fréquence de mise à jour :** annuelle

**Profondeur des données :** 5 dernières années si disponible

**Type de donnée :** donnée statique

**Qualité :** Guide INSPIRE sur les installations de suivi environnemental Publié le 10 décembre 2013

#### **Conditions d'accès et d'utilisation : Licence :** ODbL 1.0 - Open Database Licence

#### **Type de flux :**

- **•** 1 flux WFS par granularité (REGION, ZAS) et par année
- **•** 1 couche par polluant et métrique
- **•** Téléchargement de la table attributaire via CSV

#### **Nommage des flux :** exp <région> <granularité> <année>

Exemple : exp \_ bretagne\_region\_ 2012 exp bretagne zas 2012

**Nommage des couches :** exp\_<région>\_<granularité>\_<année>\_<polluant>\_<métrique> Exemple : exp \_ bretagne\_region\_2012\_pm10\_moyan

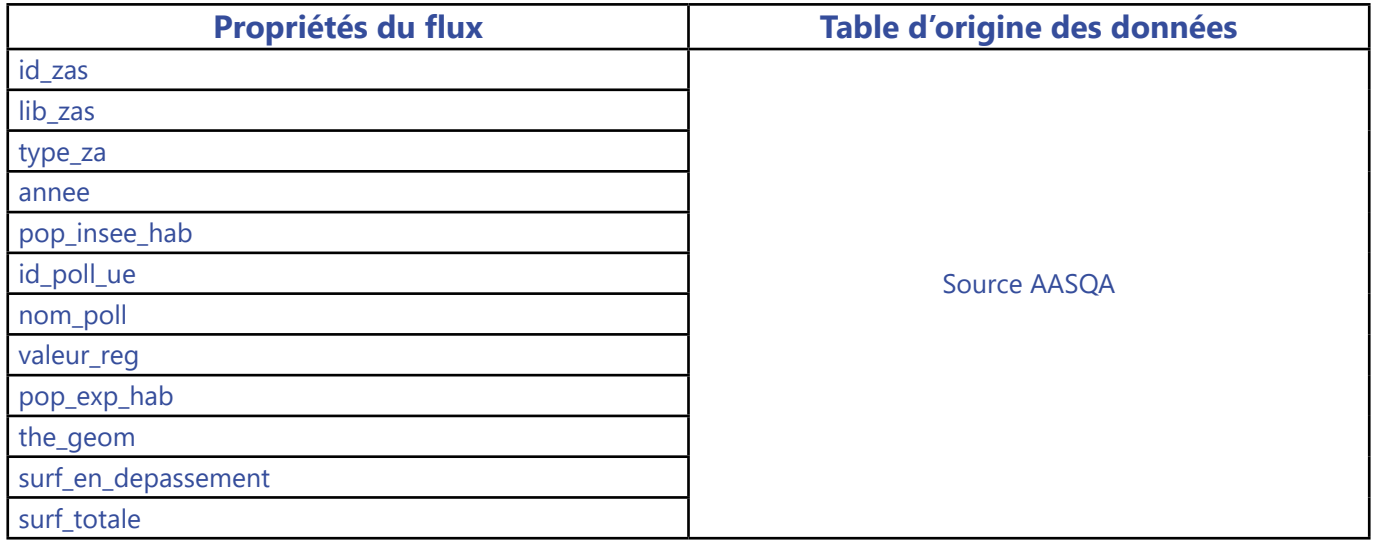

## **Indice ATMO, indice de la qualité de l'air** $\left($

## **Indice de qualité de l'air des collectivités territoriales pour un an glissant et jusqu'au lendemain**

**Jeu de donnée :** Indice ATMO, indice de qualité de l'air

**Thème Inspire :** zone de pollution potentielle

**Mots-clés (thésaurus GEMET - Concepts, version 3.1, 2012-07-20) :** zone de pollution potentielle

**Concepts (thésaurus GEMET - Concepts, version 3.1, 2012-07-20):** pollution

**Mots clefs libres :** polluant concerné

**Identifiant unique :** fr-siren-iqa-territoire-aaaammjj

**Résumé :** Indice quotidien de qualité de l'air pour les collectivités territoriales de {lib\_zone} pour l'année civile en cours jusqu'au lendemain et l'année civile précédente complète.

**Généalogie au sens Inspire :** Arrêté du 10/07/20 relatif à l'indice de la qualité de l'air ambiant (JO n° 185 du 29 juillet 2020)

L'indice de qualité de l'air ambiant est un outil de communication qui permet de fournir une information synthétique sous une forme simple (6 couleurs accompagnées d'un qualificatif) sur le niveau de la pollution de l'air ambiant, en agrégeant des données de concentrations mesurées ou modélisées, de plusieurs polluants atmosphériques au sein d'un établissement public de coopération intercommunale. Cet indice est calculé pour une journée et pour une zone géographique représentative.

L'ensemble des zones couvrent intégralement le territoire de l'établissement public de coopération intercommunale ou des communes.

Cet indice est calculé conformément aux dispositions de l'article 3 de l'arrêté du 10 juillet 2020. Il est le résultat agrégé de la surveillance de cinq polluants atmosphériques : le dioxyde de soufre SO<sub>2</sub> , le dioxyde d'azote NO<sub>2</sub>, l'ozone O<sub>3</sub>, les particules de diamètre aérodynamique inférieur à 10 micromètres PM10 et les particules de diamètre aérodynamique inférieur à 2,5 micromètres PM2,5.

La mesure ou la modélisation des concentrations dans l'air ambiant représentatives d'une situation de fond pour les polluants entrant dans le calcul des sous-indices est réalisée conformément aux dispositions fixées par l'arrêté du 19 avril 2017 modifié susvisé.

L'indice caractérisant la qualité de l'air globale de la journée considérée est égal au sous-indice le plus dégradé.

### **Résolution temporelle :** jour

**Résolution spatiale :** commune ou EPCI

Fréquence de mise à jour : quotidienne à 14H locales

**Profondeur des données :** l'année N-1 complète plus l'année en cours jusqu'à J+1 voire J+2 si disponible.

**Type de donnée : donnée dynamique**

**Qualité :** Guide INSPIRE sur les installations de suivi environnemental publié le 10 décembre 2013

**Conditions d'accès et d'utilisation :** Licence : ODbL 1.0 - Open Database Licence

### **Type de flux :**

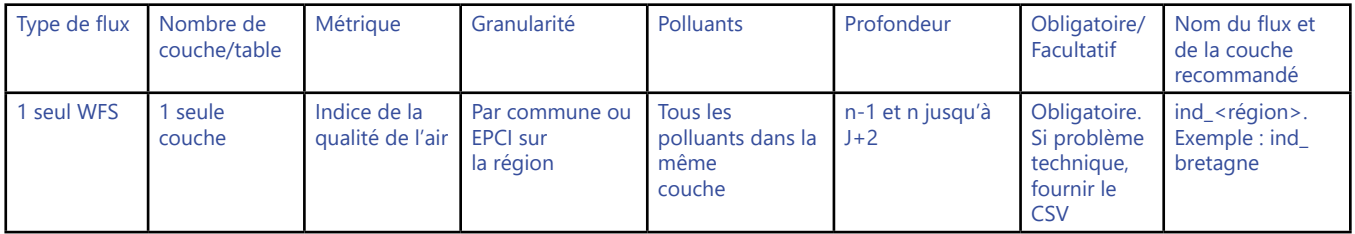

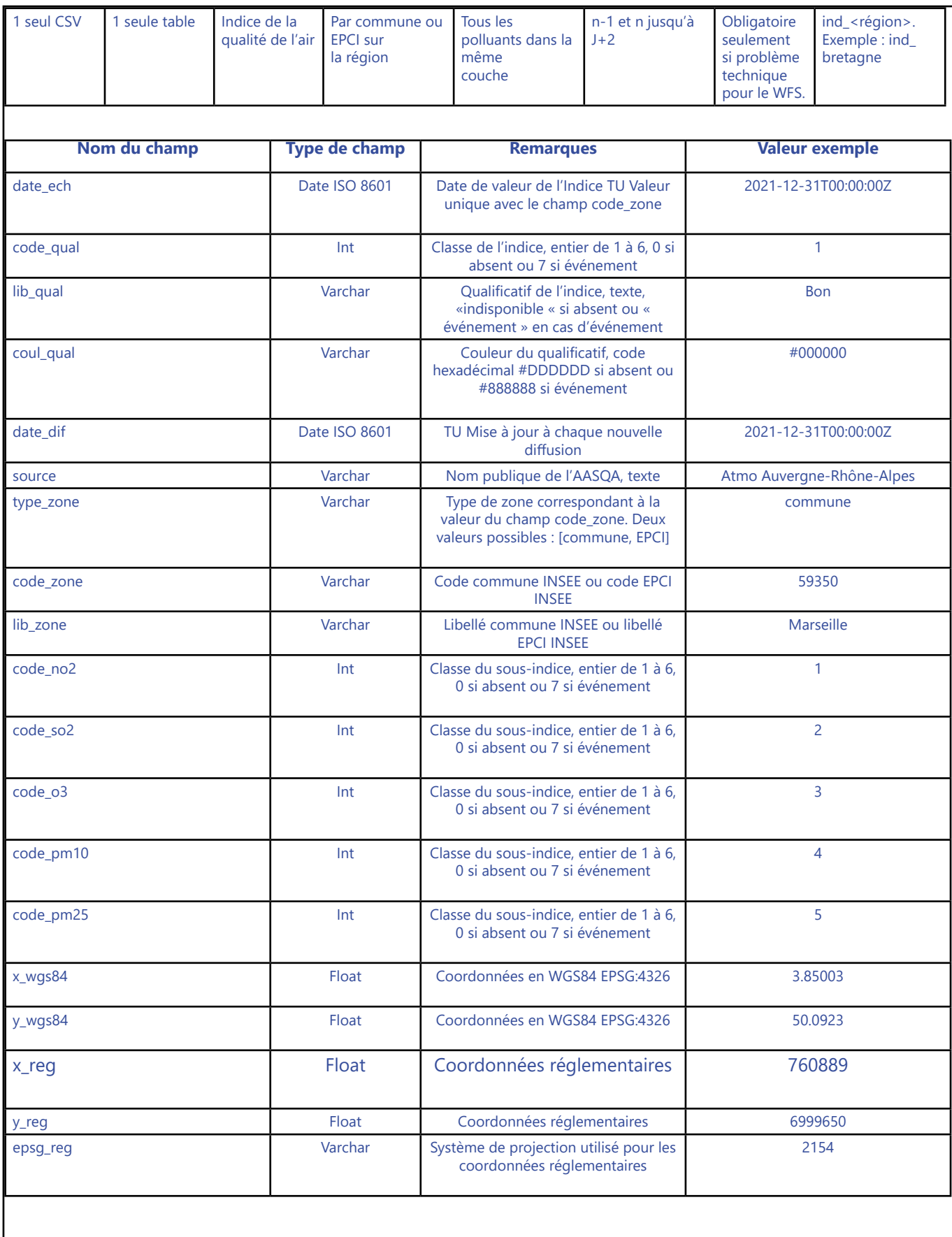

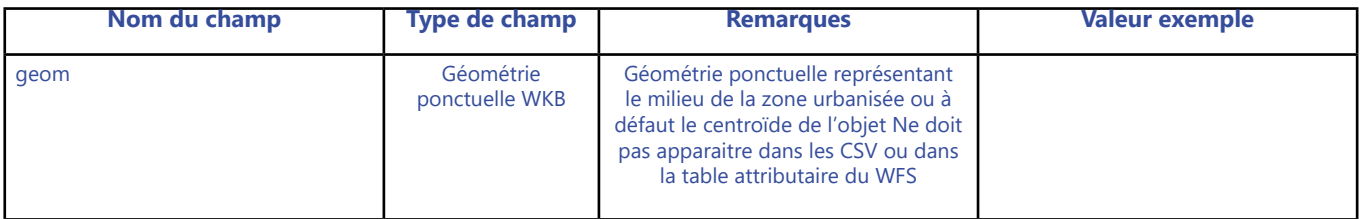

Note pour la ligne « geom » : Le milieu de la zone urbanisée est disponible dans la couche CHEF\_LIEU.shp des bases IGN Admin Express et BD Topo. Pour un EPCI, ce sera la commune la plus importante en terme de population.

Clé primaire : date\_ech, code\_zone

Note pour les lignes code\_ «polluant» et code\_qual :

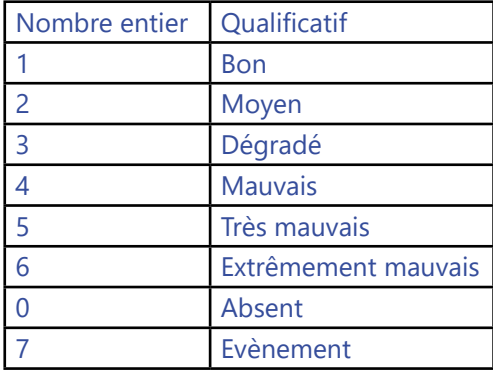

Couleur des qualificatifs:

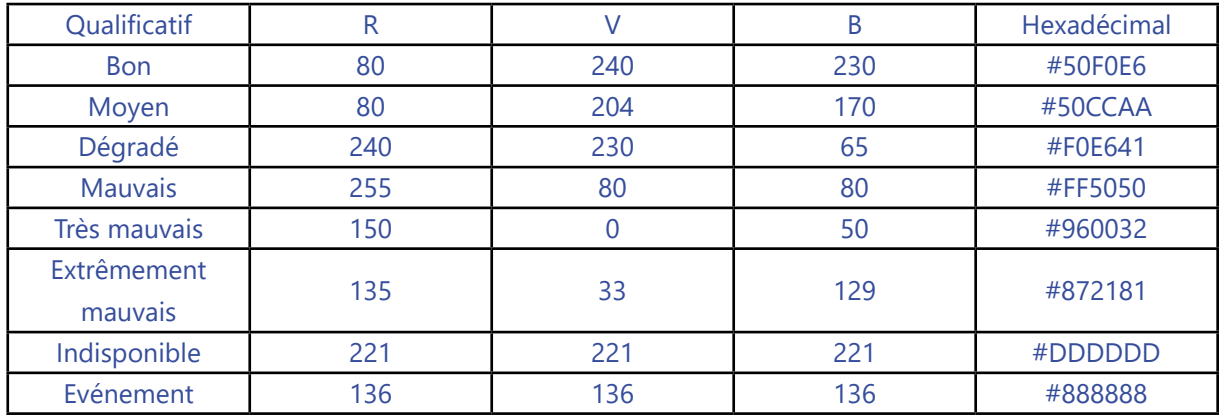

## FACULTATIF :

Les champs contenant les concentrations de polluants ayant donné l'indice peuvent être ajoutés sous cette forme :

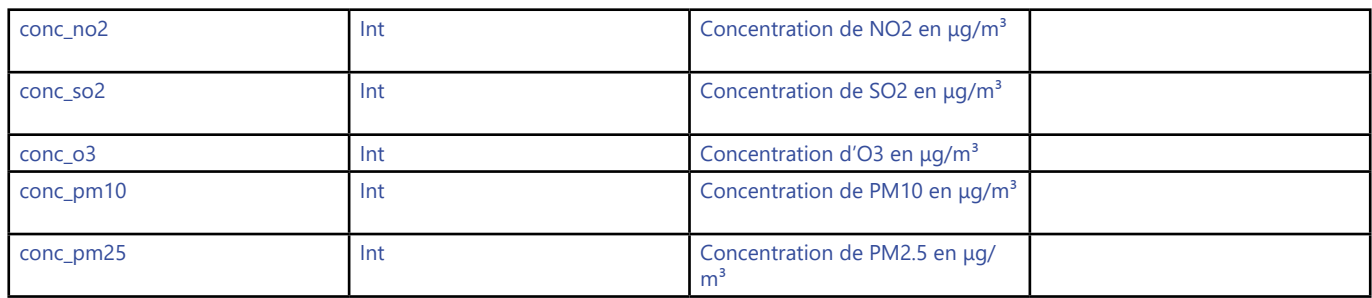

Exemple pour les champs date\_ech et date\_diff : Je publie l'indice du 07-08-2020 en J+1 : date\_ech = 07-08-2020 date\_diff = 06-08-2020

Je publie l'indice du 07-08-2020 en J+0 : date\_ech = 07-08-2020 date\_diff = 07-08-2020 Ces valeurs remplacent les valeurs précédentes pour date\_ech = 07-08-2020

Je publie l'indice du 07-08-2020 en J-1 (observé) : date\_ech = 07-08-2020 date\_diff = 08-08-2020 Ces valeurs remplacent les valeurs précédentes pour date\_ech = 07-08-2020

## **Episodes de pollution prévus ou constatés**

## **Épisode de pollution pour le(s) département(s) de la veille jusqu'au lendemain**

**Jeu de données :** Etat des conditions d'activation des dispositifs préfectoraux

**Thème Inspire :** Zones de gestion, de restriction ou de réglementation et unités de déclaration

**Mots-clés (thésaurus GEMET - Concepts, version 3.1, 2012-07-20) :** zone de pollution potentielle

**Concepts (thésaurus GEMET - Concepts, version 3.1, 2012-07-20) :** pollution

**Mots clefs libres :** polluant concerné

**Identifiant unique :** fr-siren-aler3j-territoire-aaaammjj

**Résumé :** Niveau de vigilance pollution atmosphérique pour les bassins d'air de la région pour la veille/le jour même/ le lendemain

**Généalogie au sens Inspire :** Un bulletin de vigilance relatif à la pollution atmosphérique sur la région {région} est généré lors chaque activation d'une vigilance. Il est issu des préconisations de l'Arrêté Cadre Zonal relatif aux procédures préfectorales en cas d'épisode de pollution de l'air ambiant. Ce bulletin de vigilance est produit à partir des informations issues de la chaîne de prévision et de l'expertise d'un prévisionniste. Il traite essentiellement de la situation prévue lors des 24 heures suivantes. En règle générale, il est diffusé avant 14h. Pour tenir compte de l'exposition de la population, il intègre des critères de superficie, de nombre d'habitants exposés ou de situations particulières. Il indique le polluant concerné, la date de l'épisode, les zones concernées, et le niveau de vigilance (jaune, orange, rouge). Il comporte des messages sanitaires adaptés au polluant correspondant à l'épisode de pollution en cours, ainsi que des recommandations comportementales. Selon les cas de figure, il peut être suivi d'une activation d'un dispositif préfectoral d'information ou d'alerte.

#### **Résolution temporelle :** jour

**Résolution spatiale :** Départements et territoires de la région

**Fréquence de mise à jour :** quotidienne à 14H locales

**Profondeur des données :** De la veille au lendemain (3 échéances de J -1 à J+1)

**Type de donnée :** donnée dynamique

**Qualité :** Guide INSPIRE sur les installations de suivi environnemental publié le 10 décembre 2013

**Conditions d'accès et d'utilisation : Licence :** ODbL 1.0 - Open Database Licence

**Type de flux : •** WFS et csv

**Nommage des flux :** alrt3j\_<région> Exemple : alrt3j\_bretagne

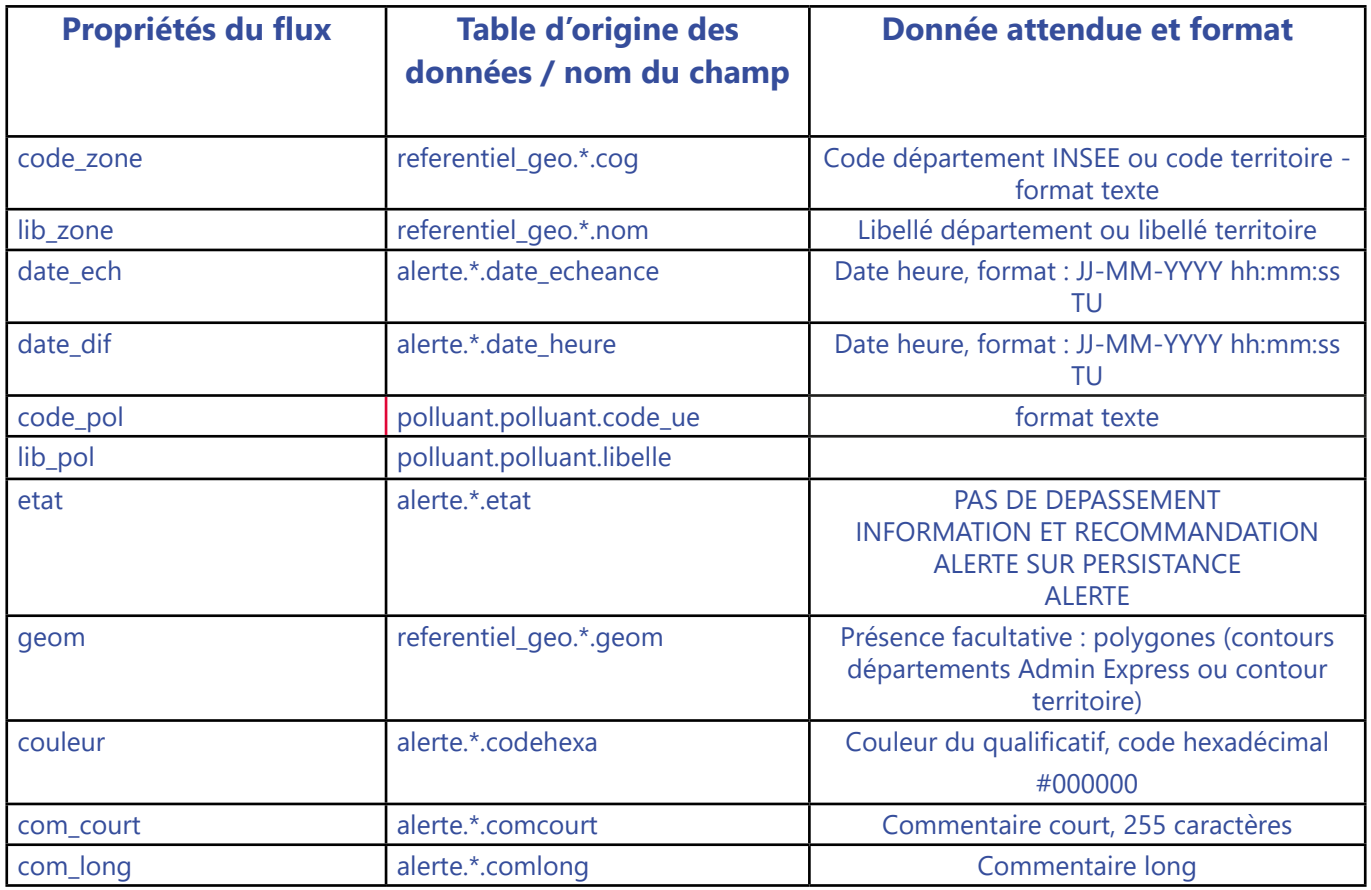

## **Nota bene :**

Pour la symbologie des épisodes :

- vert = pas de dépassement de seuil / Code couleur hexadécimal : #19FF19
- orange = niveau d'information et de recommandation / Code couleur hexadécimal : #FFCE19
- orange foncé = niveau d'alerte sur persistance / Code couleur hexadécimal : #FF7419
- rouge = niveau d'alerte / Code couleur hexadécimal : #FF1919

## **Episodes de pollution prévus ou constatés**

## **Episode de pollution pour le(s) département(s) pour l'année dernière et jusqu'à la veille**

**Jeu de données :** Etat des conditions d'activation des dispositifs préfectoraux

**Thème Inspire :** Zones de gestion, de restriction ou de réglementation et unités de déclaration

**Mots-clés (thésaurus GEMET - Concepts, version 3.1, 2012-07-20) :** zone de pollution potentielle

**Concepts (thésaurus GEMET - Concepts, version 3.1, 2012-07-20) :** pollution

**Mots clefs libres :** polluant concerné

**Identifiant unique :** fr-siren-aler-territoire-aaaammjj

**Résumé :** Niveau de vigilance pollution atmosphérique constatés pour les bassins d'air de la région {région} pour l'année dernière et jusqu'à la veille.

**Généalogie au sens Inspire :** Un bulletin de vigilance relatif à la pollution atmosphérique sur la région {région} est généré lors chaque activation d'une vigilance. Il est issu des préconisations de l'Arrêté Cadre Zonal relatif aux procédures préfectorales en cas d'épisode de pollution de l'air ambiant. Ce bulletin de vigilance est produit à partir des informations issues de la chaîne de prévision et de l'expertise d'un prévisionniste. Il traite essentiellement de la situation prévue lors des 24 heures suivantes. En règle générale, il est diffusé avant 14h. Pour tenir compte de l'exposition de la population, il intègre des critères de superficie, de nombre d'habitants exposés ou de situations particulières. Il indique le polluant concerné, la date de l'épisode, les zones concernées, et le niveau de vigilance (jaune, orange, rouge). Il comporte des messages sanitaires adaptés au polluant correspondant à l'épisode de pollution en cours, ainsi que des recommandations comportementales. Selon les cas de figure, il peut être suivi d'une activation d'un dispositif préfectoral d'information ou d'alerte.

#### **Résolution temporelle :** jour

**Résolution spatiale :** Départements et territoires de la région (centroïdes)

Fréquence de mise à jour : quotidienne à 14H locales

**Profondeur des données :** Du 01/01 de l'année n-1 jusqu'à la veille (J-1)

**Type de donnée :** donnée dynamique

**Qualité :** Guide INSPIRE sur les installations de suivi environnemental publié le 10 décembre 2013

**Conditions d'accès et d'utilisation : Licence :** ODbL 1.0 - Open Database Licence

**Type de flux : •** WFS et csv

**Nommage des flux :** alrt\_<région> Exemple : alrt\_bretagne

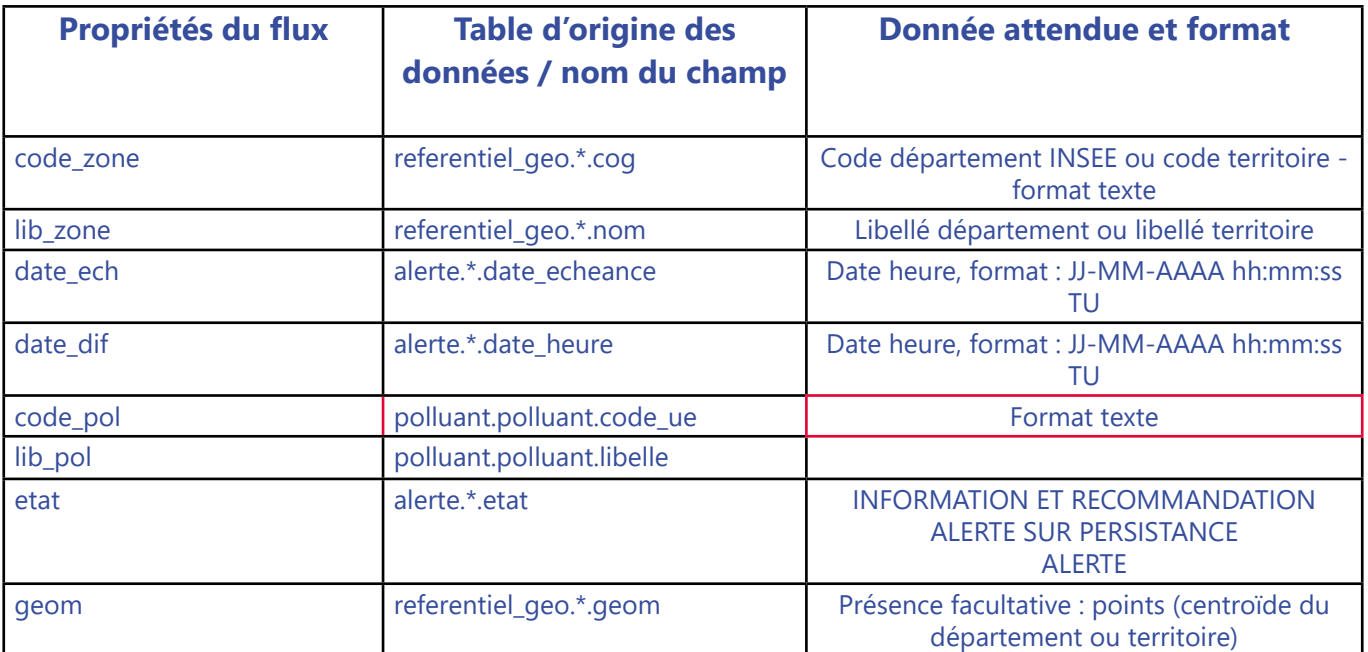

# RETROUVER TOUTES NOS **DONNÉES** SUR : www.atmo-france.fr

Fédération Atmo France 7 rue Crillon 75004 Paris Tél. : 09 72 62 73 95 contact@atmo-france.org

**Fédération des associations** de surveillance de la<br>qualité de l'air

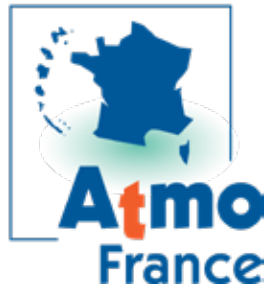